- Home  $\bullet$
- **Community**  $\bullet$
- Membership
- Committers
- Downloads
- Resources
- Projects
- About Us  $\bullet$

Search

 $\bullet$  AA

# **DSDP - Mobile Tools for Java (MTJ) IP Log**

# **Committers**

List of all the Committers, past and present, whose contribution is still active in the repository.

#### **Active**

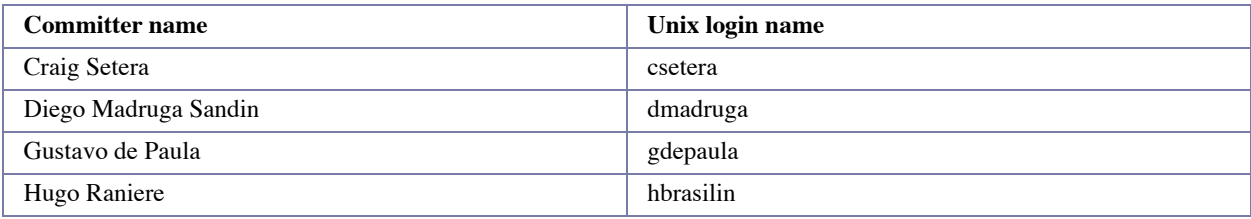

### **Inactive**

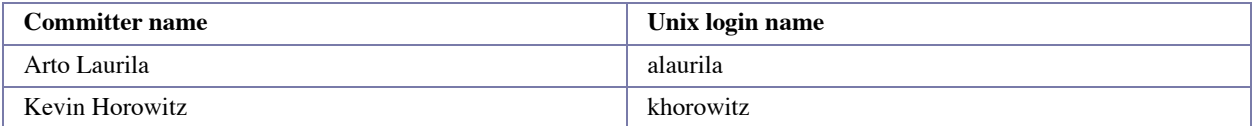

## **Developers**

List of all the non-Committers whose contribution is still active in the project repository.

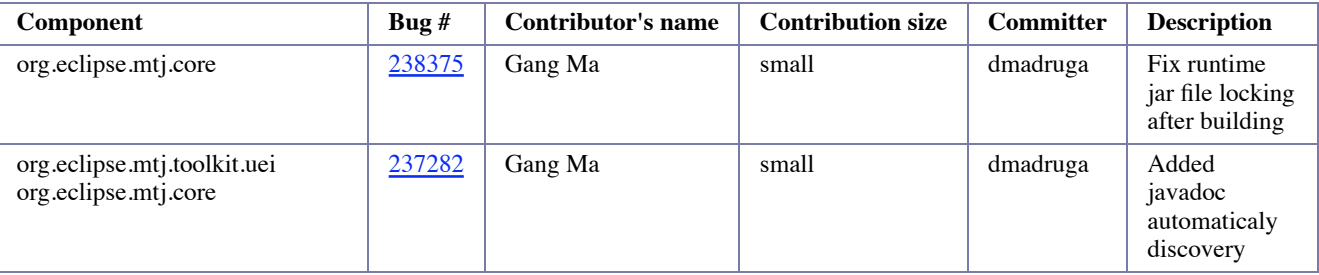

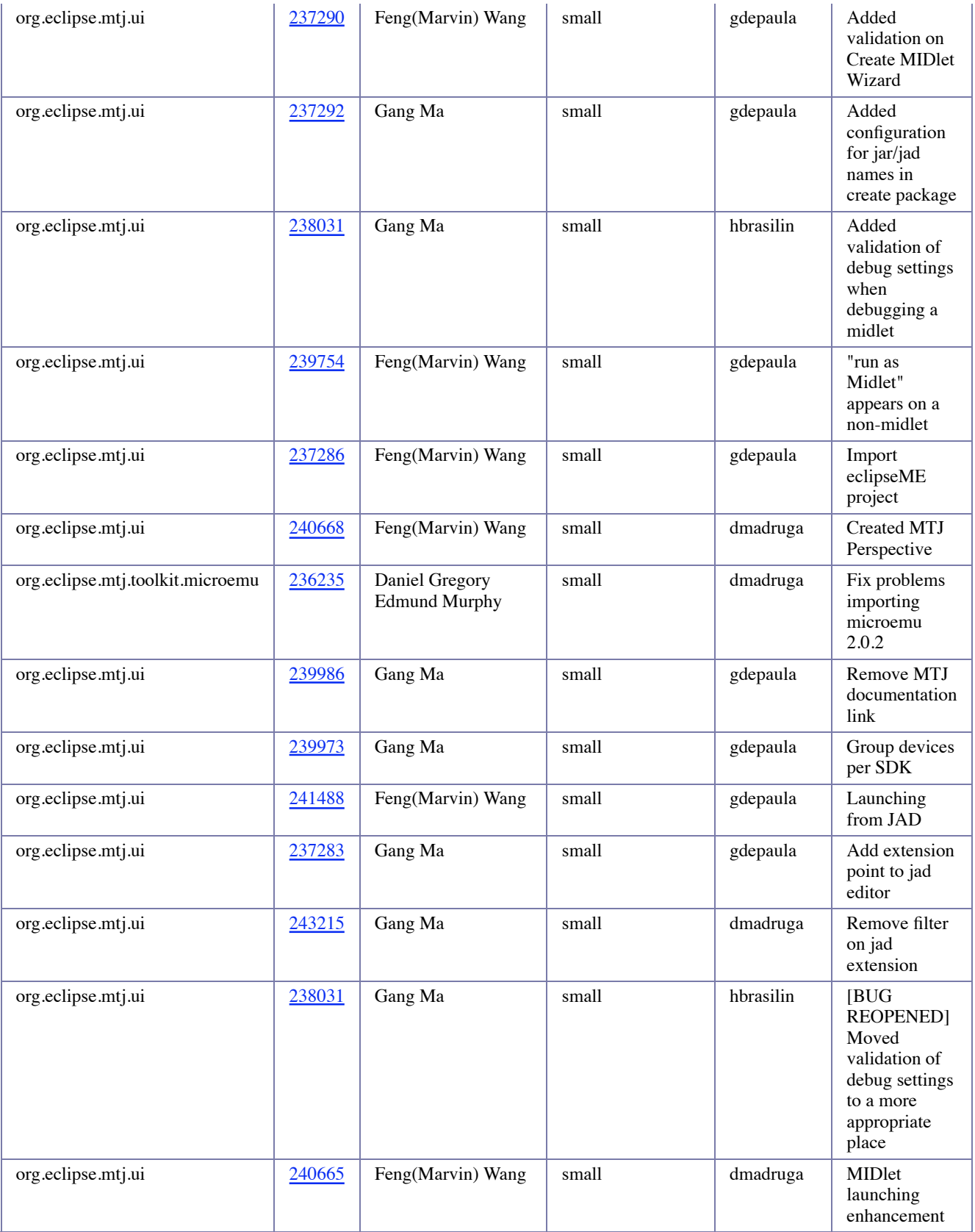

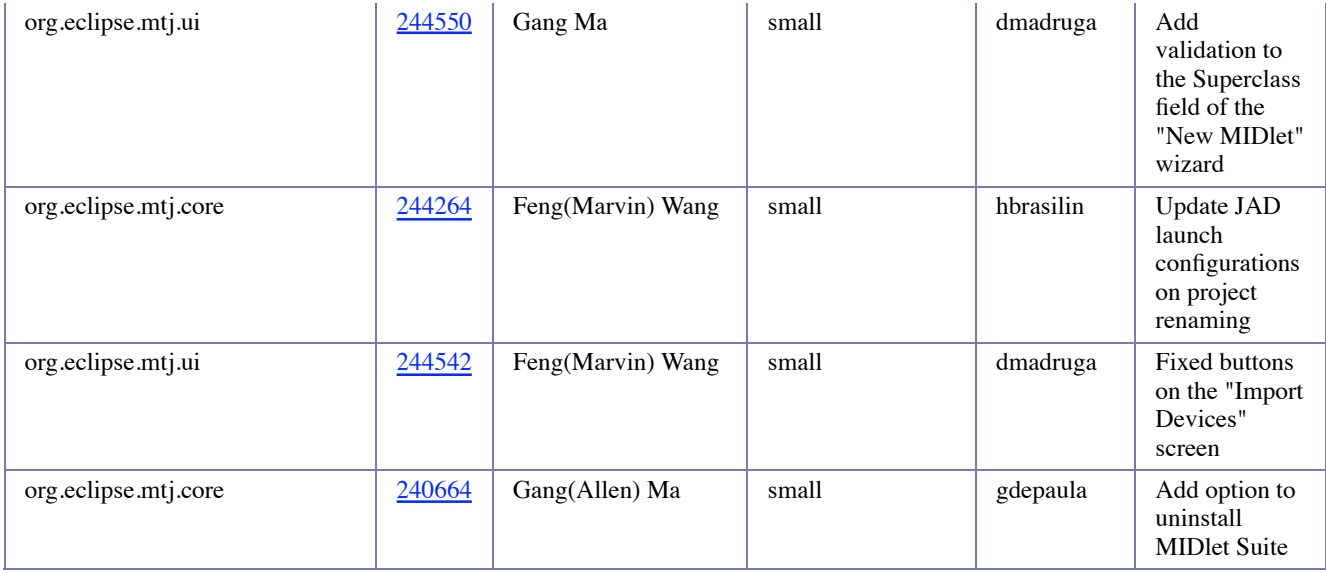

# **Third Party Software**

List of the non-Eclipse third party software included in this Project.

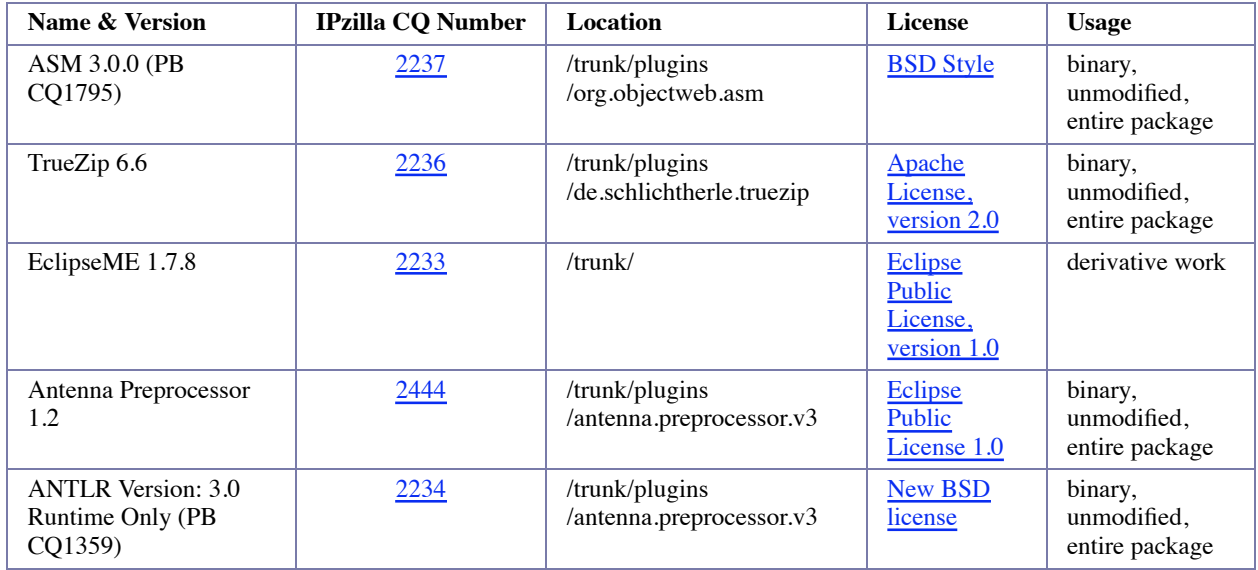

#### **Incubation**

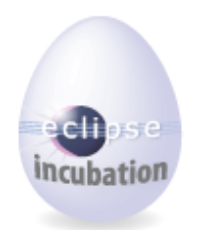

# **IP Log**

- Committers
- Developers
- Third Party Software

#### **Dynamic IP Log**

• Dynamically generated IP Log

#### **CSV Files**

- mtj-log
- mtj-log-prereboot

#### **Eclipse IP Policy**

- Project IP Log Guide
- **Home**
- Privacy Policy
- Terms of Use

Copyright © 2008 The Eclipse Foundation. All Rights Reserved